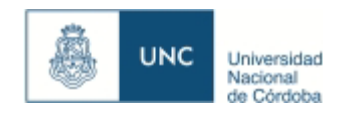

## **UNC CIENCIAS MEDICAS**

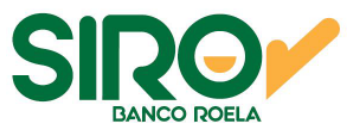

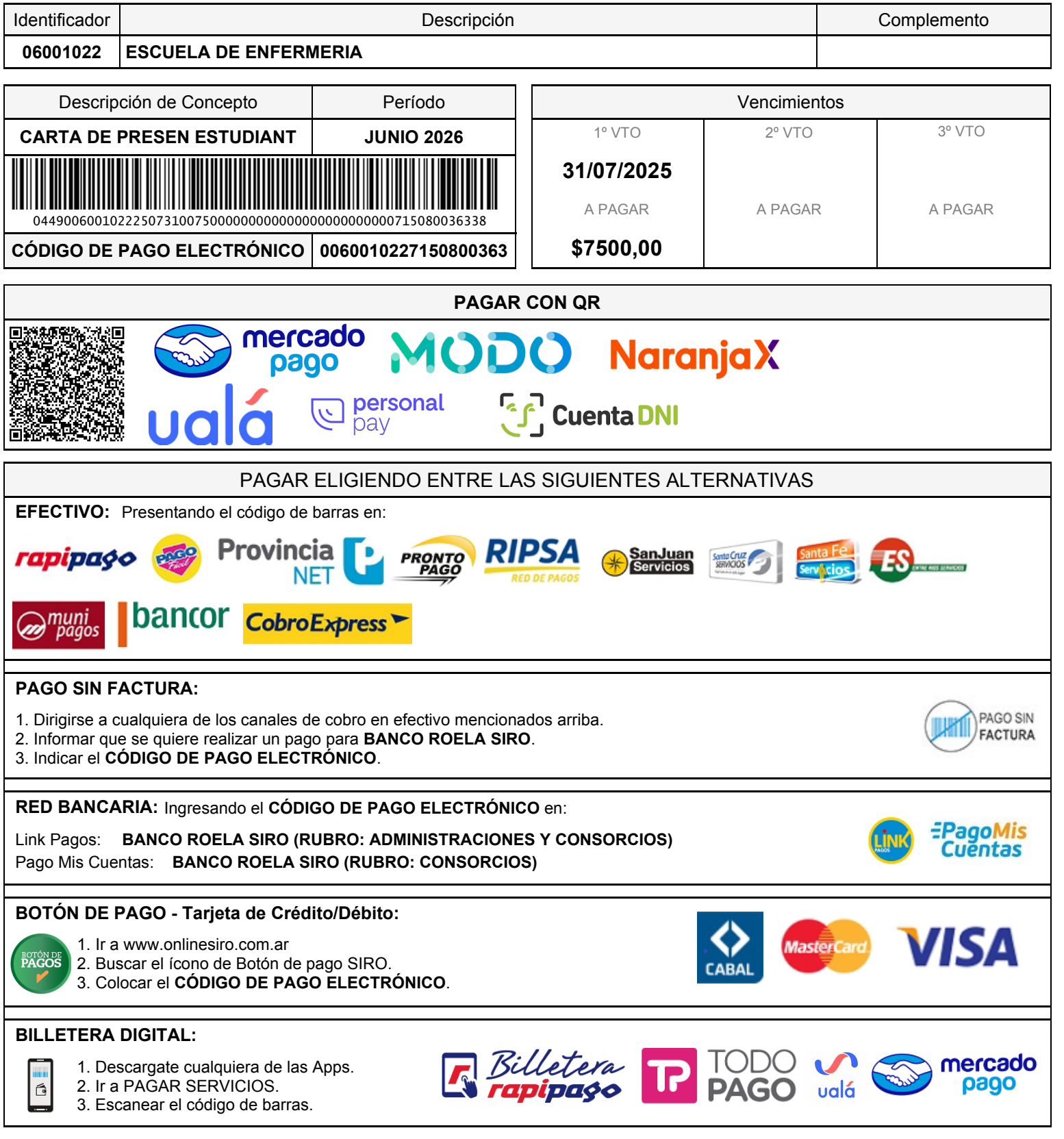